# MATLAB EXPO 2018 KOREA

# MATLAB EXPO 2018 엔터프라이즈, 빅 데이터 및 애널리틱 솔루션 활용을 위한 MATLAB 적용기술 소개

성 호 현 부장

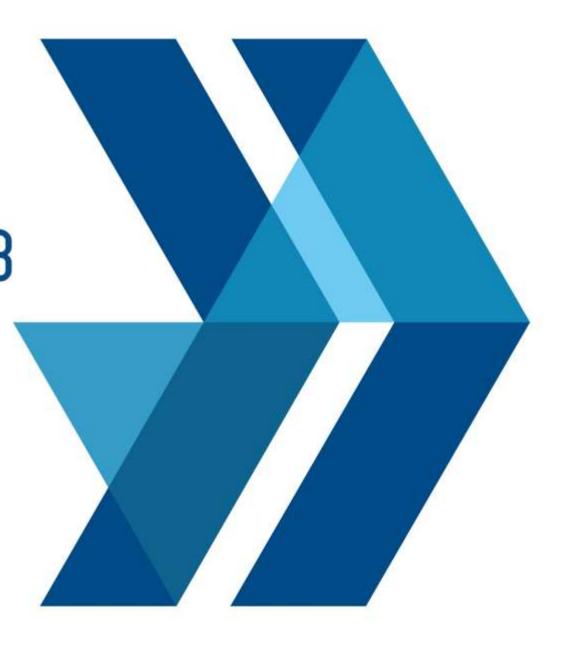

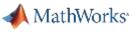

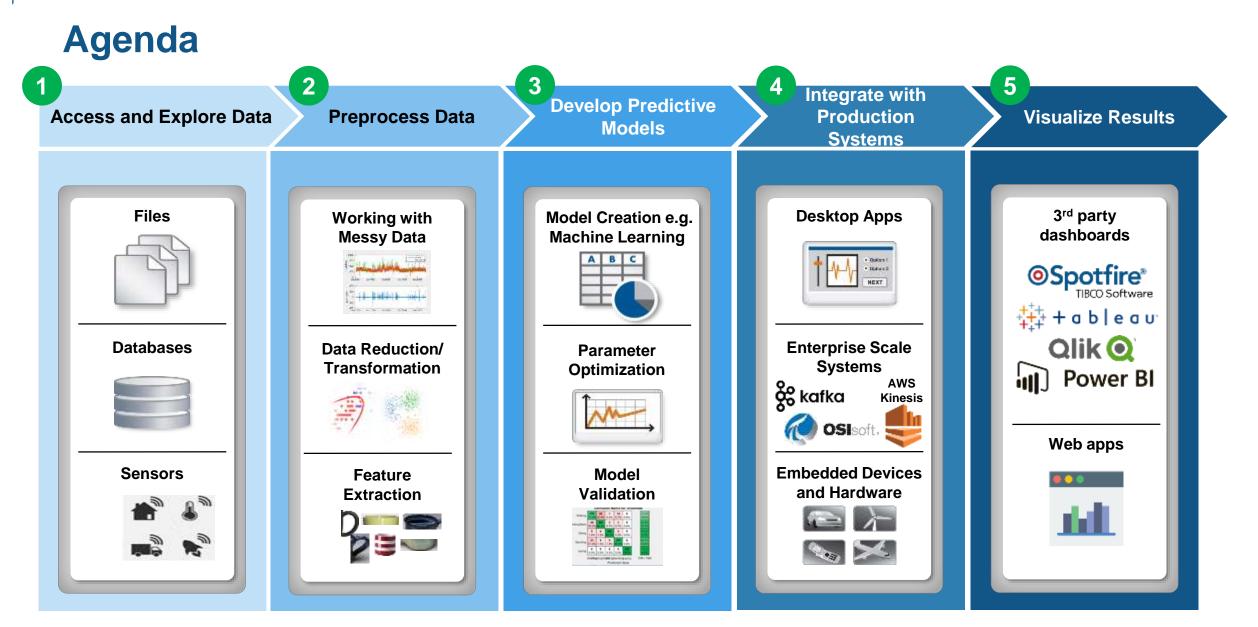

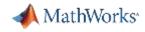

## **The Need for Large-Scale Streaming**

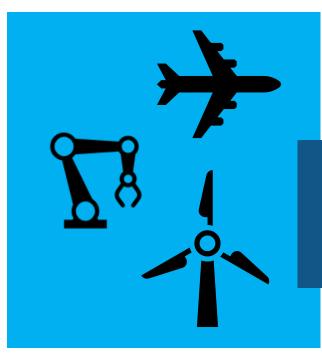

## **Predictive Maintenance**

Increase Operational Efficiency Reduce Unplanned Downtime

## More applications require near real-time analytics

## **Medical Devices**

Patient Safety Better Treatment Outcomes

## **Connected Cars**

Safety, Maintenance Advanced Driving Features

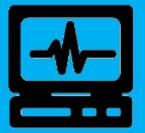

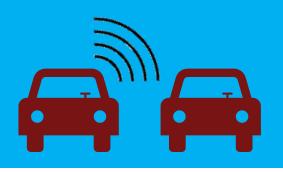

Car: ~25 GB per hour

Jet engine: ~800TB per day Turbine: ~2 TB per day

# Example Problem – How's my driving?

- A group of MathWorks employees installed an OBD dongle in their car that monitors the on-board systems
- Data is streamed to the cloud where it is aggregated and stored
- We would like to use this data to score the driving habits of participants

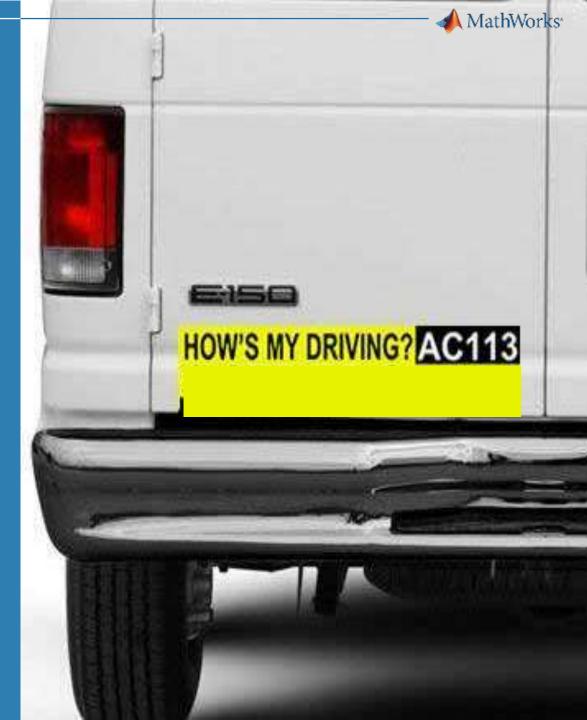

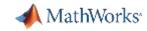

# **Example: Fleet Analytics with MATLAB**

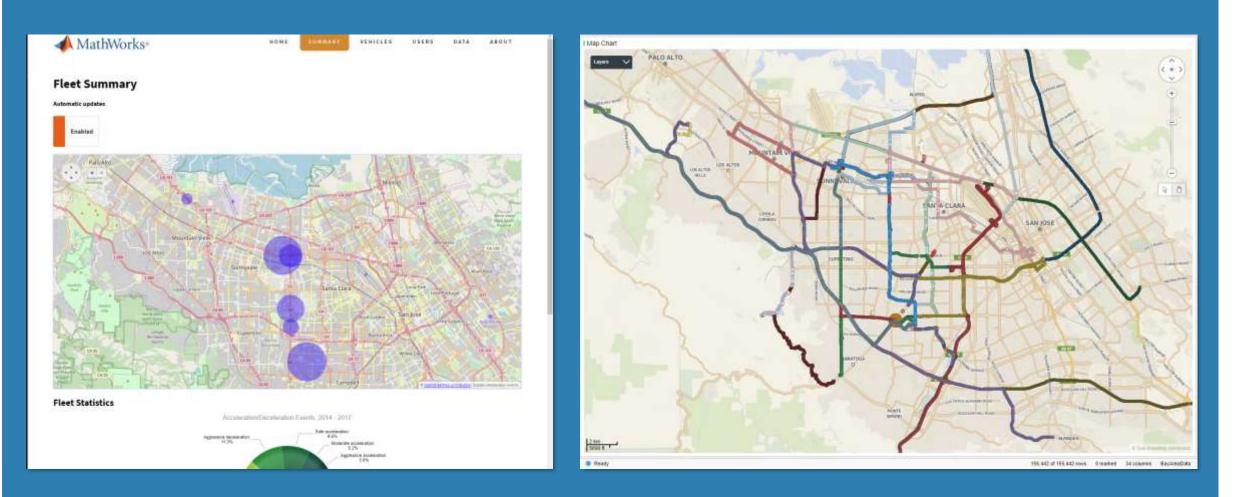

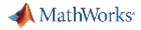

## **Fleet Analytics Architecture**

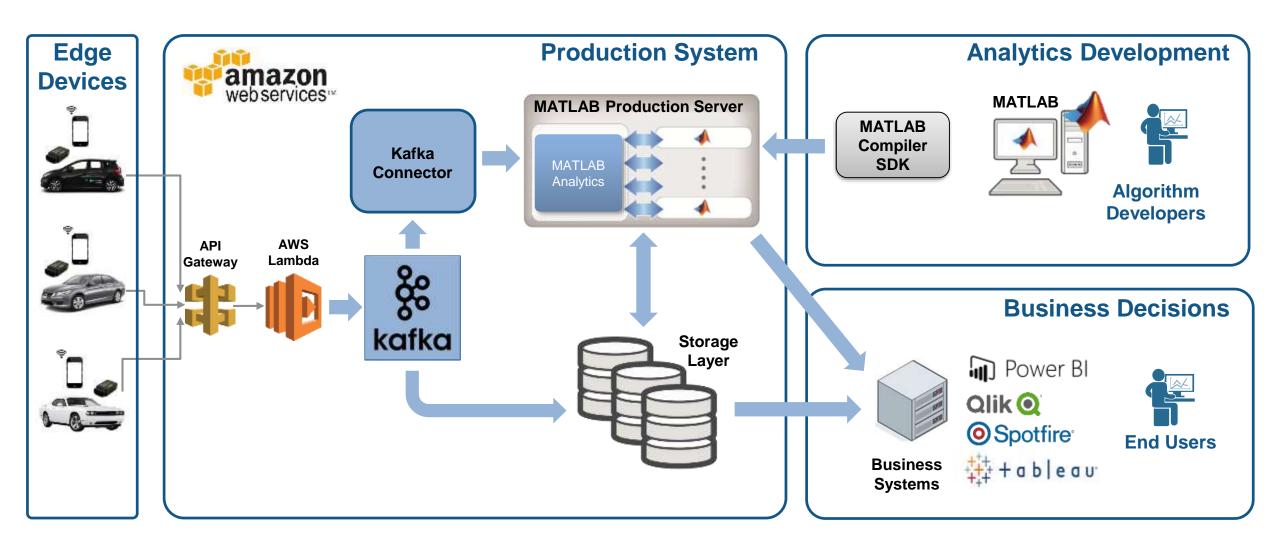

## 📣 MathWorks

Access and Explore Data

1

## The first step is to clean up the incoming data

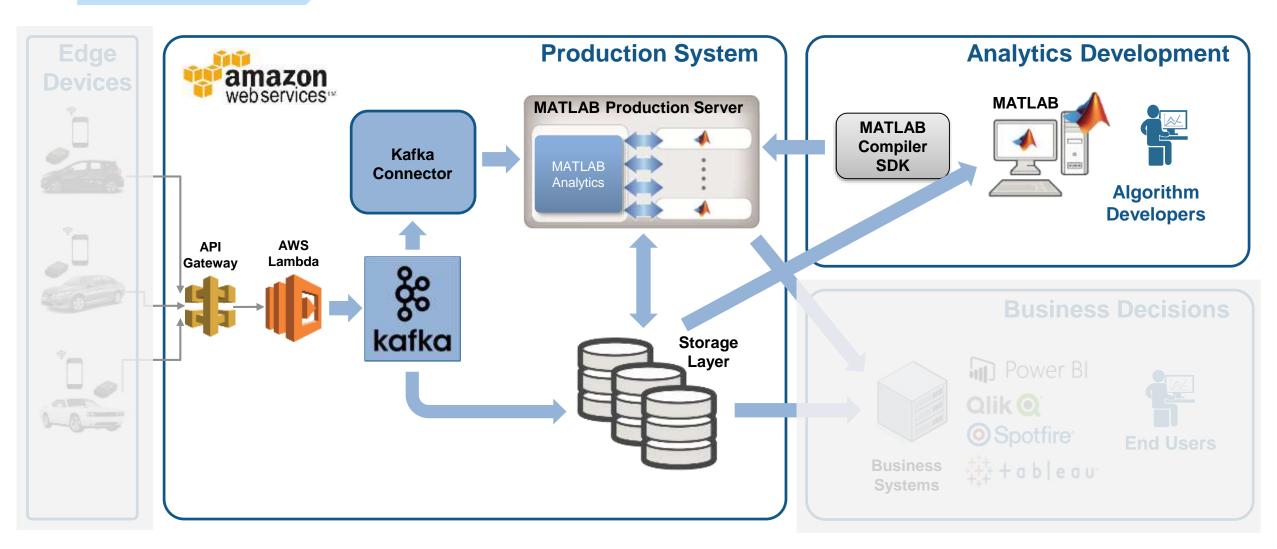

## Access and Explore Data The Data: Timestamped messages with JSON encoding

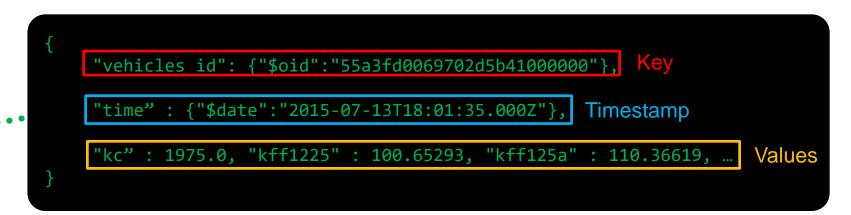

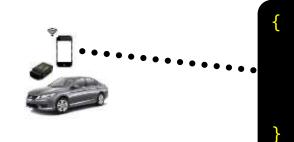

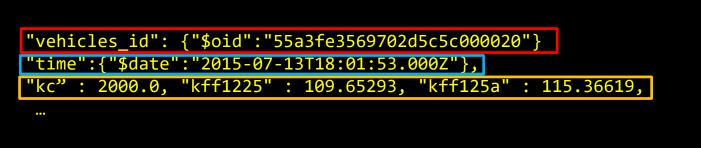

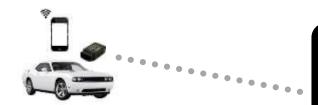

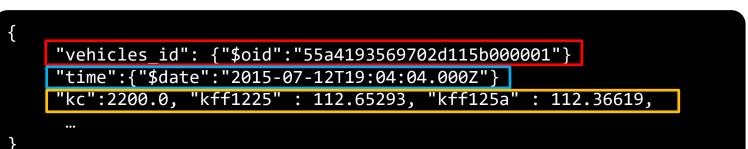

MATLAB EXPO 2018

1

MathWorks<sup>\*</sup>

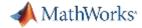

✓ Decode JSON data

✓ Create Timetable

## Access a Sample of Data

#### Raw Data

Access and Explore Data

1

 1
 2

 timestamp
 value
 key

 15-Jan-2015 22:12:23
 '{ "\_id" : { "\$oid" : "55a41cb069702d115b059ee0" }, "trip\_id" : { "\$oid"... '55a41cb069702d115b059ede'

 15-Jan-2015 22:12:24
 '{ "\_id" : { "\$oid" : "55a41cb069702d115b059ee1" }, "trip\_id" : { "\$oid"... '55a41cb069702d115b059ede'

 15-Jan-2015 22:12:25
 '{ "\_id" : { "\$oid" : "55a41cb069702d115b059ee2" }, "trip\_id" : { "\$oid"... '55a41cb069702d115b059ede'

 15-Jan-2015 22:12:25
 '{ "\_id" : { "\$oid" : "55a41cb069702d115b059ee2" }, "trip\_id" : { "\$oid"... '55a41cb069702d115b059ede'

 15-Jan-2015 22:12:26
 '{ "\_id" : { "\$oid" : "55a41cb069702d115b059ee3" }, "trip\_id" : { "\$oid"... '55a41cb069702d115b059ede'

#### Timetable

|                                | trip_id   | VIN       | kff1001 | kff1005  | kff1006 | kff1220 | kff1221 | kff1222 | kff1223 | kff125a |
|--------------------------------|-----------|-----------|---------|----------|---------|---------|---------|---------|---------|---------|
| 1 Sun Jul 12 16:18:41 UTC 2015 | 55a3fe356 | 55a3fe356 | 17.1000 | -84.9323 | 45.4704 | NaN     | NaN     | NaN     | NaN     | 59.0434 |
| 2 Sun Jul 12 16:18:42 UTC 2015 | 55a3fe356 | 55a3fe356 | 17.1000 | -84.9322 | 45.4704 | NaN     | NaN     | NaN     | NaN     | 57.8609 |
| 3 Sun Jul 12 16:18:43 UTC 2015 | 55a3fe356 | 55a3fe356 | 18.9000 | -84.9322 | 45.4705 | NaN     | NaN     | NaN     | NaN     | 52.7147 |
| 4 Sun Jul 12 16:18:44 UTC 2015 | 55a3fe356 | 55a3fe356 | 18.9000 | -84.9322 | 45.4705 | NaN     | NaN     | NaN     | NaN     | 51.1983 |
| 5 Sun Jul 12 16:18:45 UTC 2015 | 55a3fe356 | 55a3fe356 | 18.0000 | -84.9321 | 45.4706 | NaN     | NaN     | NaN     | NaN     | 49.1095 |
| 6 Sun Jul 12 16:19:13 UTC 2015 | 55a3fe356 | 55a3fe356 | 58.5000 | -84.9305 | 45.4686 | NaN     | NaN     | NaN     | NaN     | 73.2005 |
| 7 Sun Jul 12 16:19:14 UTC 2015 | 55a3fe356 | 55a3fe356 | 56.7000 | -84.9304 | 45.4685 | NaN     | NaN     | NaN     | NaN     | 75.3612 |
| 8 Sun Jul 12 16:19:15 UTC 2015 | 55a3fe356 | 55a3fe356 | 57.6000 | -84.9304 | 45.4683 | NaN     | NaN     | NaN     | NaN     | 70.7542 |
| 9 Sun Jul 12 16:19:16 UTC 2015 | 55a3fe356 | 55a3fe356 | 56.7000 | -84.9303 | 45.4682 | NaN     | NaN     | NaN     | NaN     | 62.8340 |

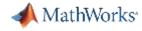

Preprocess Data

# **Develop a Preprocessing Function**

## Timetable

2

```
tnew = tmin:seconds(10):tmax;
countsByTime = retime(t(:,'Event'),tnew,@histcounts);
```

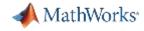

## Ad Hoc Access to Data from MATLAB

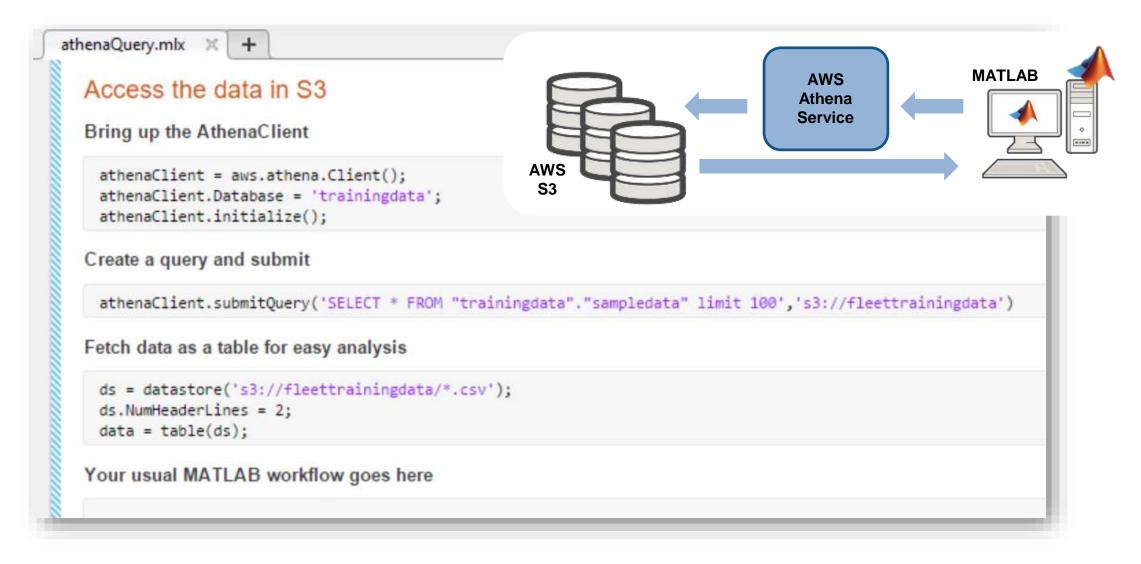

#### MATLAB EXPO 2018

1

**Access and Explore Data** 

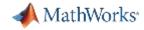

Develop Predictive Models

3

## Develop a Predictive Model

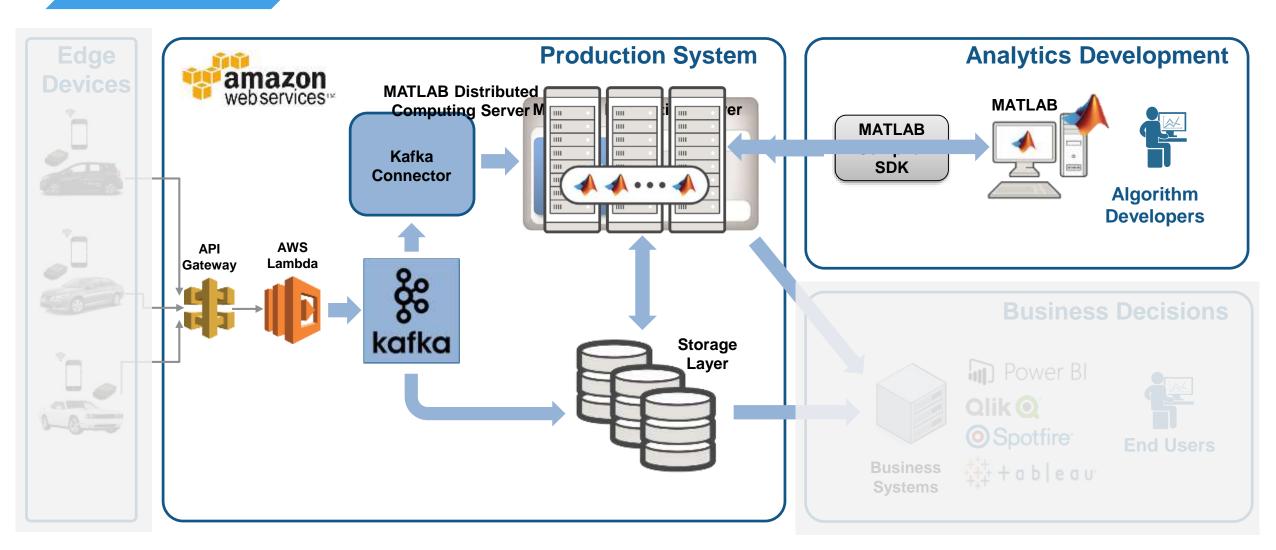

# Everything you need to develop a predictive model is found in MATLAB

| 100000                       |              | 2        | 1                              | 4                              | 5                             |
|------------------------------|--------------|----------|--------------------------------|--------------------------------|-------------------------------|
| time                         | Event        | SpeedGPS | <b>AccelerationSensorXAxis</b> | <b>AccelerationSensorYAxis</b> | <b>AccelerationSensorZAxi</b> |
| Mon May 11 04:03:15 UTC 2015 | lard Brake   | 10.8360  | -0.6996                        | 0.6014                         | 0.205                         |
| Wed May 06 19:09:48 UTC 2015 | Hard Brake   | 27,8280  | 0.1419                         | 0.9035                         | -0.526                        |
| Sun May 17 17:09:19 UTC 2015 | fard Brake   | 6.5520   | 0.9906                         | -0.0761                        | -0.004                        |
| Fri Jan 16 20:38:37 UTC 2015 | Hard Brake   | 39.6128  | 0.0999                         | 0.8000                         | 0.367                         |
| Sat May 02 14:00:37 UTC 2015 | fard Brake   | 61,1280  | 0.4005                         | -0,4022                        | 0.663                         |
| Mon Apr 27 17:54:27 UTC 2015 | ast Accel    | 37.7640  | 0.1527                         | 0.4666                         | 0.857                         |
| Sun May 03 21:00:42 UTC 2015 | ast Accel    | 17.2440  | 1.0235                         | 0.0815                         | 0.304                         |
| Mon May 04 11:30:33 UTC 2015 | ast Accel    | 19.6560  | 0.1336                         | 0.8932                         | -0.578                        |
| 1-14 KA                      | Incol Bankin | 11 4000  | 0.3065                         | 0.0054                         | 0.504                         |

**Label Events** 

model = TreeBagger(50,tt,'Event');
save machineLearningModel model

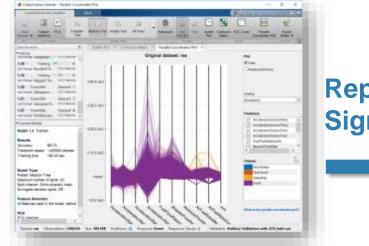

Represent Signals

MathWorks<sup>\*</sup>

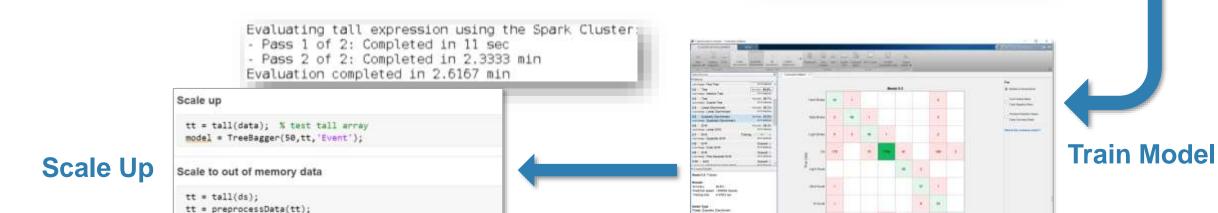

## **Validate Model**

#### MATLAB EXPO 2018

3

Develop Predictive Models

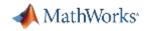

Develop Predictive Models

3

# **Develop a Predictive Model in MATLAB**

| 📣 Classifica     | tion Learn           | ier     |                        |     |            |           |          |                      |                   |                     |           |                              |                   | - a × |
|------------------|----------------------|---------|------------------------|-----|------------|-----------|----------|----------------------|-------------------|---------------------|-----------|------------------------------|-------------------|-------|
| CLASS            | IFICATION            | LEARNER | VIEW                   | /   |            |           |          |                      |                   |                     |           |                              |                   |       |
| 4                |                      | Z       |                        |     | 0          |           | 0        |                      |                   |                     |           |                              | 2                 |       |
| New<br>Session • | Feature<br>Selection |         | All Quick-To-<br>Train | All | All Linear | Fine Tree | Advanced | Use Trai<br>Parallel | n Scatter<br>Plot | Confusion<br>Matrix | ROC Curve | Parallel<br>Coordinates Plot | Export<br>Model 🕶 |       |
| FILE             | FEATU                | IRES    |                        |     | MODEL TYPE |           |          | TRAINING             |                   |                     | PLOTS     |                              | EXPORT            |       |
| Data Brows       | er                   |         |                        |     | •          |           |          |                      |                   |                     |           |                              |                   |       |
| History          |                      |         |                        |     |            |           |          |                      |                   |                     |           |                              |                   |       |
| -                | <u>B</u>             |         |                        |     |            |           |          |                      |                   |                     |           |                              |                   |       |
| ✓ Current Me     | odel                 |         |                        |     |            |           |          |                      |                   |                     |           |                              |                   |       |
|                  |                      |         |                        |     |            |           |          |                      |                   |                     |           |                              |                   |       |
|                  |                      |         |                        |     |            |           |          |                      |                   |                     |           |                              |                   |       |
|                  |                      |         |                        |     |            |           |          |                      |                   |                     |           |                              |                   |       |
|                  |                      |         |                        |     |            |           |          |                      |                   |                     |           |                              |                   |       |
|                  |                      |         |                        |     |            |           |          |                      |                   |                     |           |                              |                   |       |

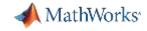

4

# **Integrate Analytics with Production Systems**

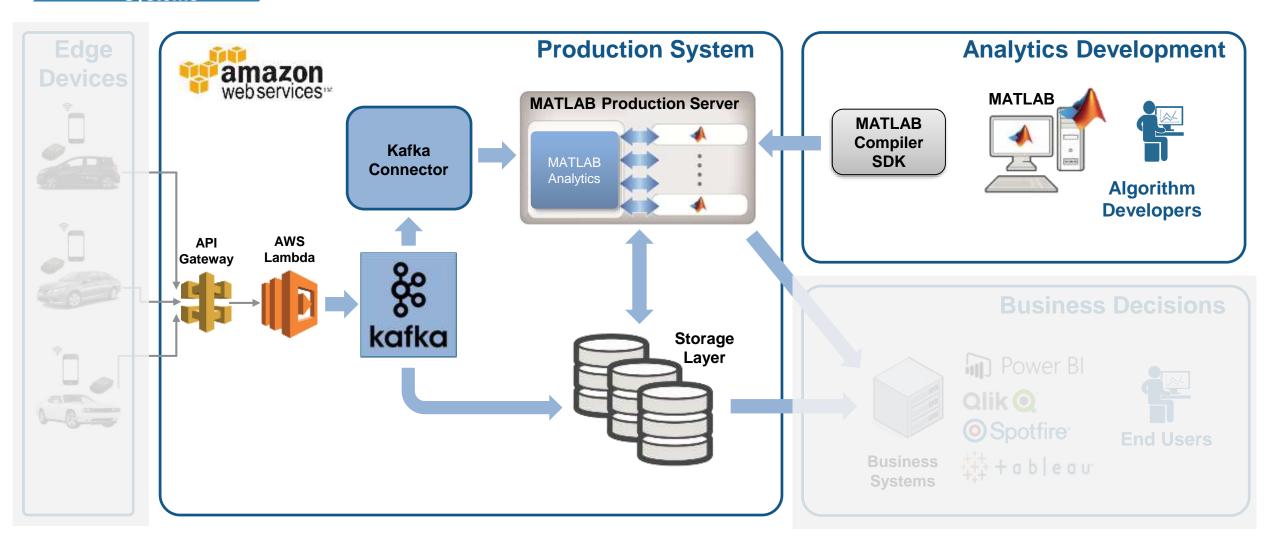

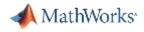

# • A quick Intro to Stream Processing

Integrate with

Production Systems

 Batch Processing applies computation to a finite sized historical data set that was acquired in the past

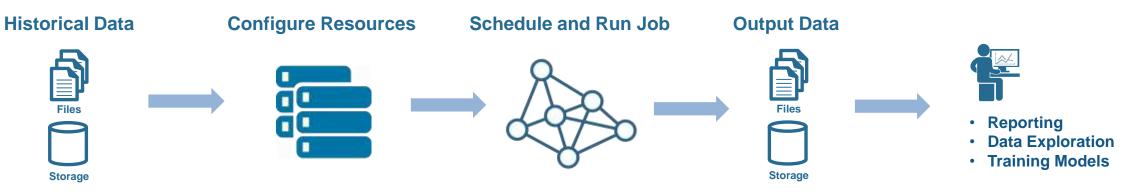

Stream Processing applies computation to an unbounded data set that is produced continuously

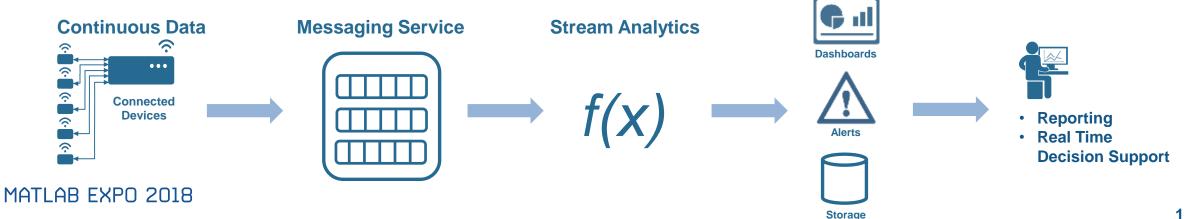

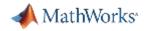

# Why stream processing?

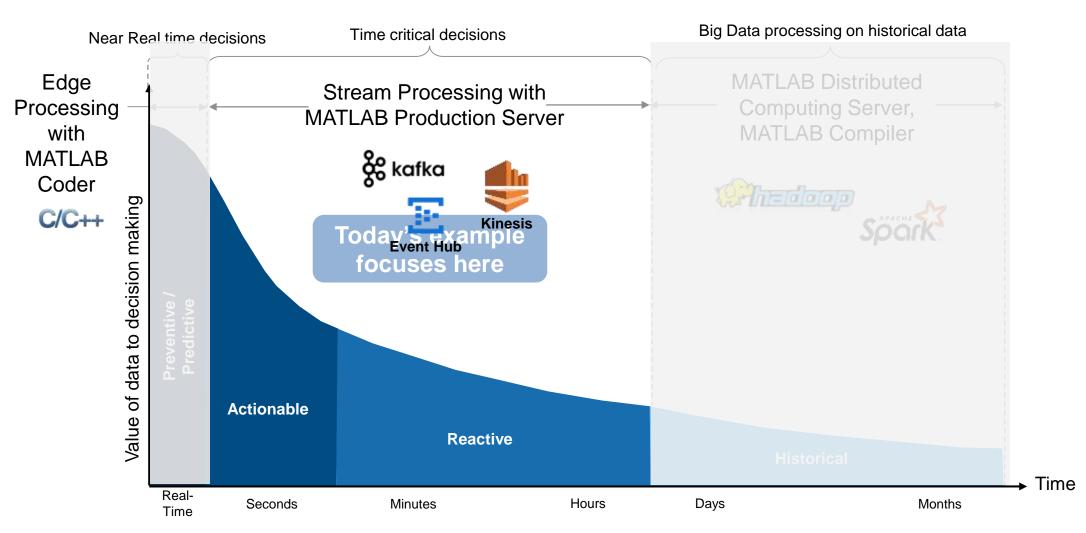

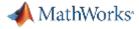

4

# Streaming data is treated as an unbounded Timetable

#### **RPM** Vehicle Torque Fuel **Event** Flow Time 1975 18:01:10 55a3fd 100 110 18:10:30 115 55a3fe 2000 109 18:05:20 55a3fd 1980 105 105 18:10:45 55a3fd 2100 110 100 18:30:10 55a419 2000 100 110 18:35:20 55a419 1960 103 105 18:20:40 55a3fe 1970 112 104 18:39:30 2100 105 110 55a419 18:30:00 55a3fe 1980 110 113 18:30:50 100 110 55a3fe 2000 . . . . . . . . . . . . . . .

**Input Table** 

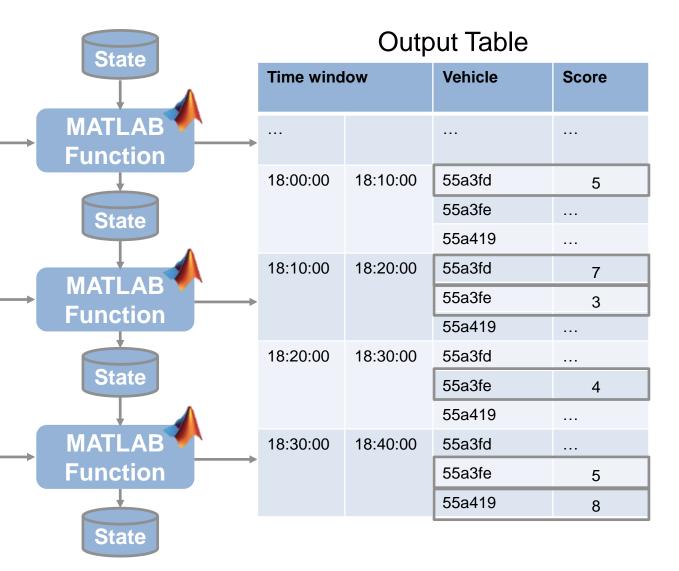

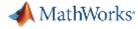

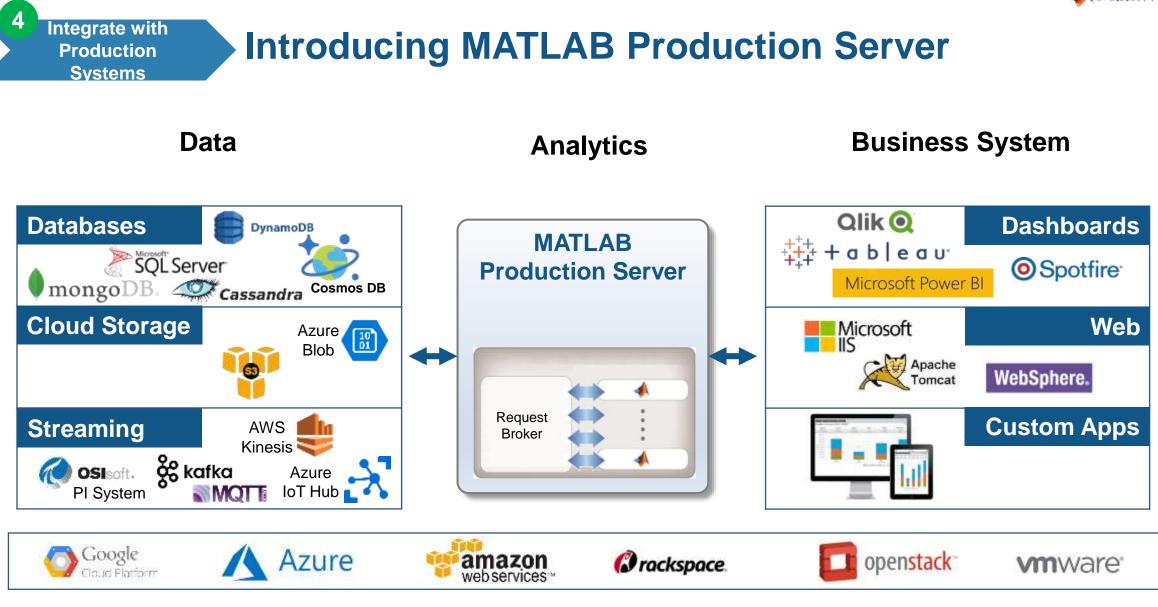

Platform

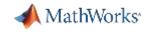

# MATLAB Production Server is an application server that publishes MATLAB code as APIs

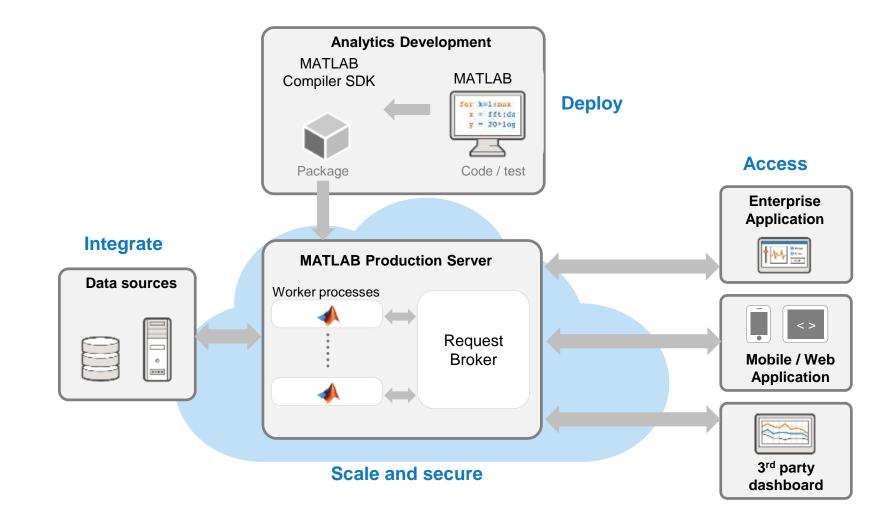

4

Integrate with

Production Systems

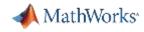

# Connecting MATLAB Production Server to Kafka

- Kafka client for MATLAB Production Server feeds topics to functions deployed on the server
- Configurable batch of messages passed as a MATLAB Timetable
- Each consumer process feeds one topic to a specified function
- Drive everything from a simple config file
   No programming outside of MATLAB!

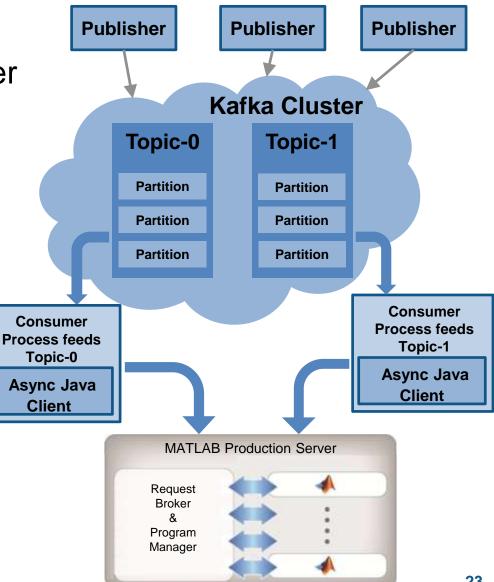

# **Develop and Deploy a Stream Processing Function**

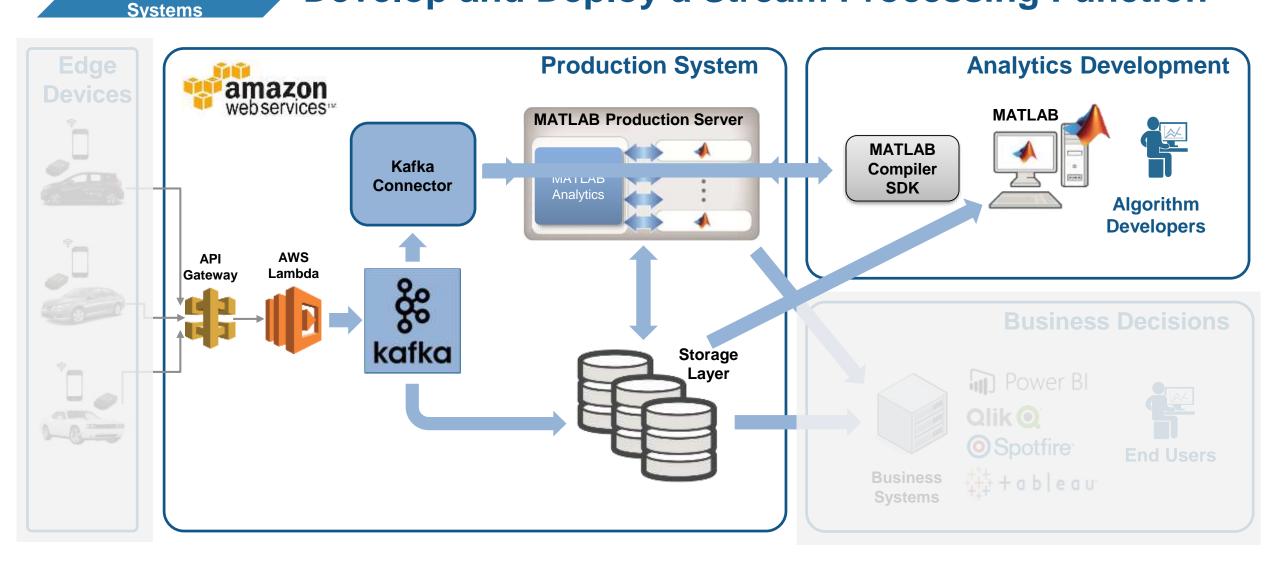

MATLAB EXPO 2018

4

Integrate with

**Production** 

MathWorks

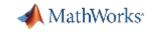

# **Develop a Stream Processing Function in MATLAB**

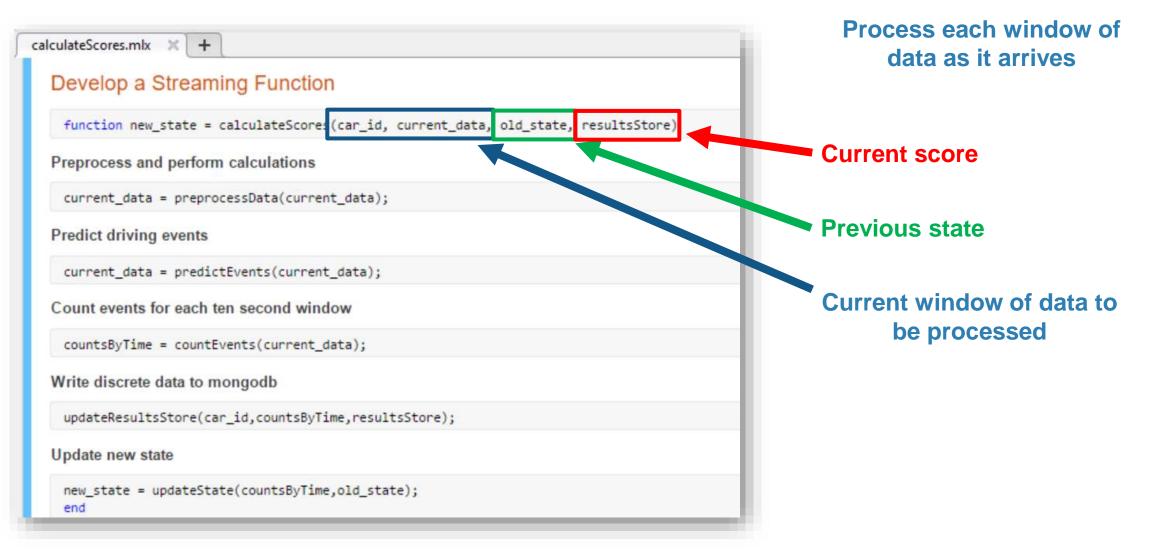

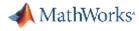

# Develop a Stream Processing Function in MATLAB

#### calculateScores.mlx 🛛 🗶 🕂

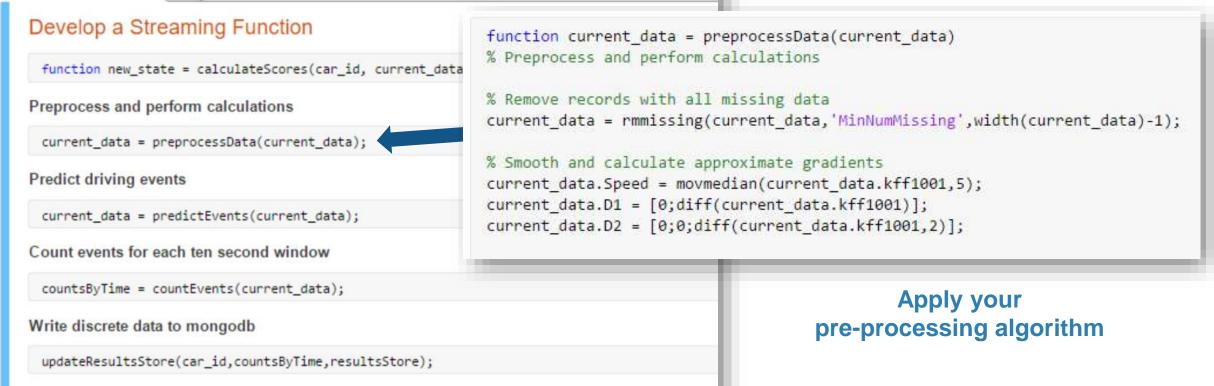

Update new state

new\_state = updateState(countsByTime,old\_state);
end

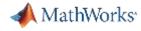

4

# **Develop a Stream Processing Function in MATLAB**

| Develop a Streaming Function                                                                                                    | Use the model you created with<br>Classification Learner App |                                                                                                    |  |  |  |  |  |
|----------------------------------------------------------------------------------------------------|--------------------------------------------------------------|----------------------------------------------------------------------------------------------------|--|--|--|--|--|
| <pre>function new_state = calculateScores(car_id, current<br/>function new_state = calculateScores(car_id, current<br/>function new_state = calculateScores(car_id, current<br/>function new_state = calculateScores(car_id, current<br/>function new_state = calculateScores(car_id, current<br/>function new_state = calculateScores(car_id, current<br/>function new_state = calculateScores(car_id, current<br/>function new_state = calculateScores(car_id, current<br/>function new_state = calculateScores(car_id, current<br/>function new_state = calculateScores(car_id, current<br/>function new_state = calculateScores(car_id, current<br/>function new_state = calculateScores(car_id, current)</pre> | nt_data, old_state, resultsStore)                            |                                                                                                    |  |  |  |  |  |
| Preprocess and perform calculations                                                                                                    |                                                              |                                                                                                    |  |  |  |  |  |
| <pre>current_data = preprocessData(current_data);</pre>                                                                                                    | Events(current_data)                                         |                                                                                                    |  |  |  |  |  |
| Predict driving events                                                                                                    | <pre>predictorNames = {'kff1005','k</pre>                    | <pre>% Predict events for current data based on machine learning model predictorNames = {'kff1005', 'kff1006', 'kff125a', 'k10', 'kff1249', 'Speed', 'D1', 'D2', 'kff1001', 'kff1220', 'kff1221', 'kff1222', 'kff1223',</pre> |  |  |  |  |  |
| <pre>current_data = predictEvents(current_data);</pre>                                                                                                    | 'k47','kff124d'};                                            |                                                                                                    |  |  |  |  |  |
| Count events for each ten second window                                                                                                    | <pre>mdl = load('machineLearningMod</pre>                    |                                                                                                    |  |  |  |  |  |
| <pre>countsByTime = countEvents(current_data);</pre>                                                                                                    | <pre>current_data.event = predict(m</pre>                    | <pre>il.model,predictors);</pre>                                                                                                    |  |  |  |  |  |
| Write discrete data to mongodb                                                                                                    | end                                                          |                                                                                                    |  |  |  |  |  |
| updateResultsStore(car_id,countsByTime,resultsStore                                                                                                    | e);                                                          |                                                                                                    |  |  |  |  |  |
| Update new state                                                                                                    |                                                              |                                                                                                    |  |  |  |  |  |
| <pre>new_state = updateState(countsByTime,old_state); end</pre>                                                                                                    |                                                              |                                                                                                    |  |  |  |  |  |

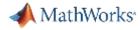

4

# **Develop a Stream Processing Function in MATLAB**

| alculateScores.mlx × +                                                |                                                                                             |
|-----------------------------------------------------------------------|---------------------------------------------------------------------------------------------|
| Develop a Streaming Function                                          |                                                                                             |
| <pre>function new_state = calculateScores(car_id, current_data)</pre> | , old_state, resultsStore)                                                                  |
| Preprocess and perform calculations                                   |                                                                                             |
| <pre>current_data = preprocessData(current_data);</pre>               |                                                                                             |
| Predict driving events                                                |                                                                                             |
| <pre>current_data = predictEvents(current_data);</pre>                |                                                                                             |
| Count events for each ten second window                               | ן                                                                                           |
| <pre>countsByTime = countEvents(current_data);</pre>                  | Update Mongo database                                                                       |
| Write discrete data to mongodb                                        | <ul> <li>Count of events by type and location</li> <li>Results of driver scoring</li> </ul> |
| <pre>updateResultsStore(car_id,countsByTime,resultsStore);</pre>      |                                                                                             |
| Update new state                                                      | ·                                                                                           |
| <pre>new_state = updateState(countsByTime,old_state); end</pre>       |                                                                                             |

# Debug a Stream Processing Function in MATLAB

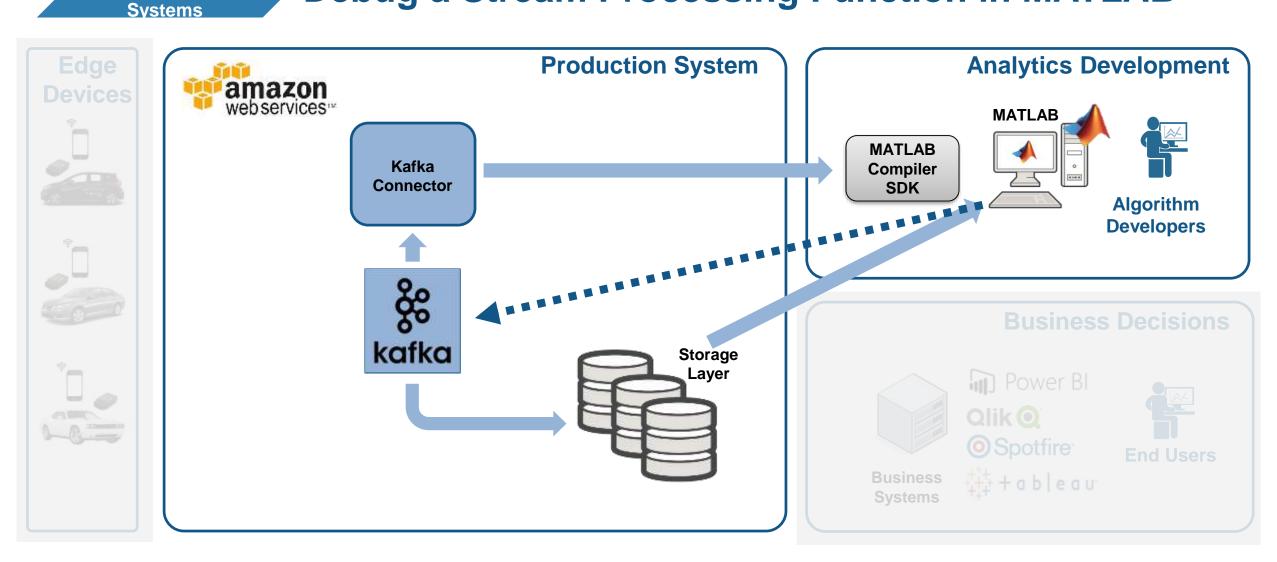

### MATLAB EXPO 2018

4

Integrate with

**Production** 

MathWorks

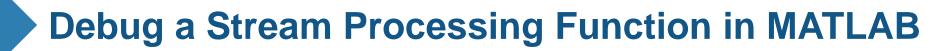

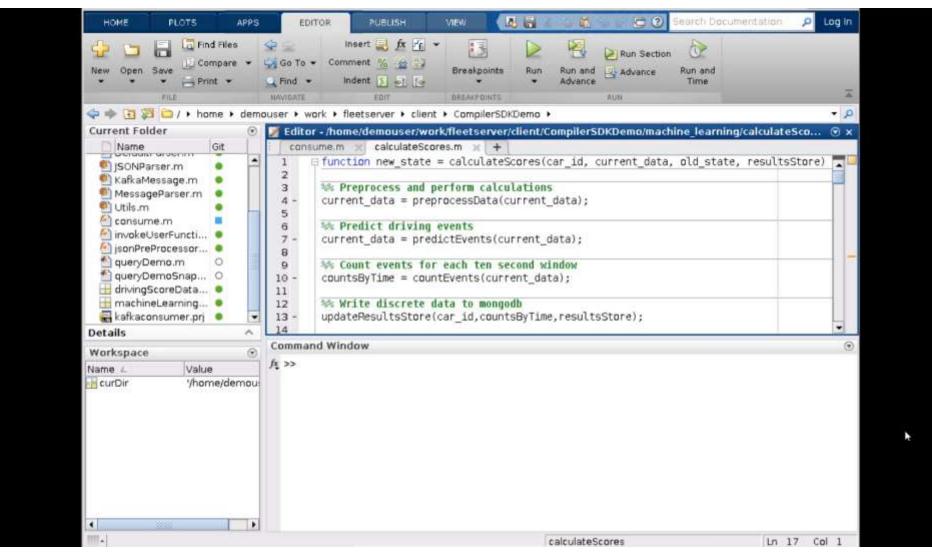

MATLAB EXPO 2018

4

Integrate with

Production Systems MathWorks<sup>\*</sup>

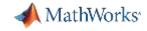

4

# **Tie in your Dashboard Application**

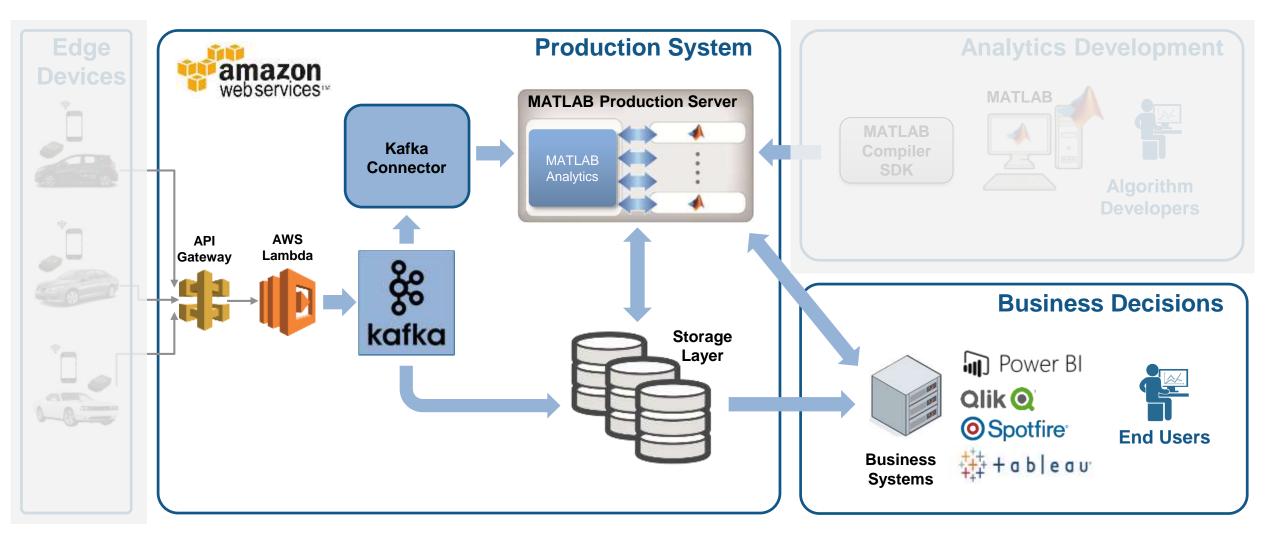

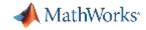

#### Visualize Results

5

## **Complete Your Application**

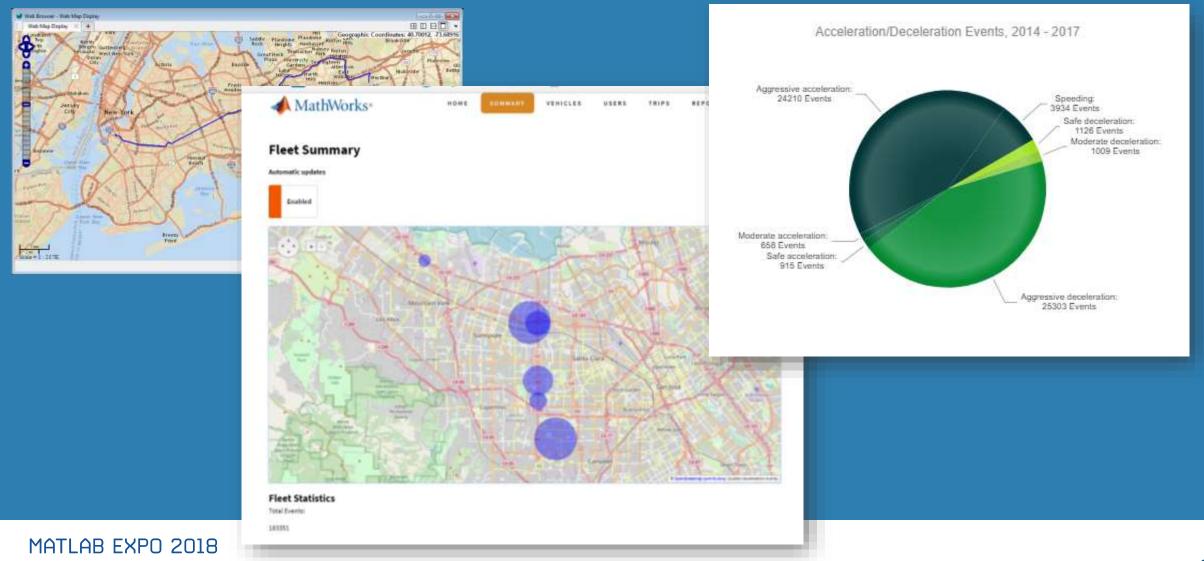

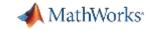

# Scalable Analytics with Enterprise BI Tools

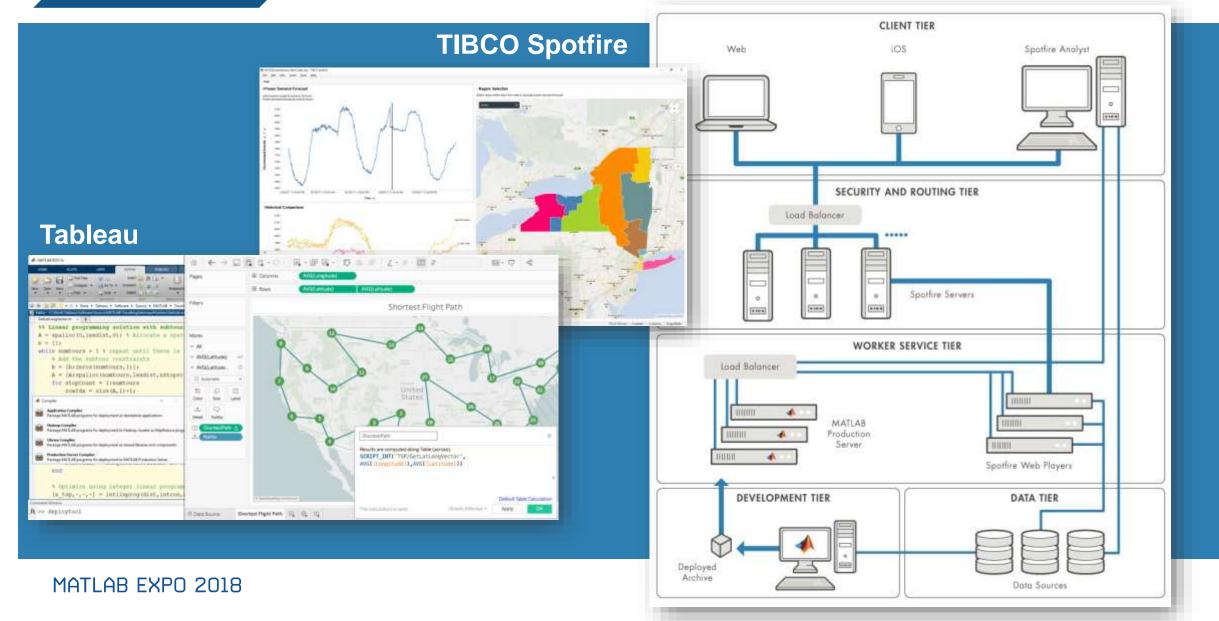

5

**Visualize Results** 

## **Key Takeaways**

- MATLAB connects directly to your data so you can quickly design and validate algorithms
- > The MATLAB language and apps enable fast design iterations
- MATLAB Production Server enables easy integration of your MATLAB algorithms with enterprise production systems
- > You to spend your time understanding the data and designing algorithms

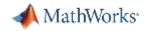

## **Resources to learn and get started**

- Data Analytics with MATLAB
- MATLAB Production Server
- MATLAB Compiler SDK
- <u>Statistics and Machine Learning Toolbox</u>
- Database Toolbox
- Mapping Toolbox
- MATLAB with TIBCO Spotfire
- MATLAB with Tableau
- MATLAB with MongoDB

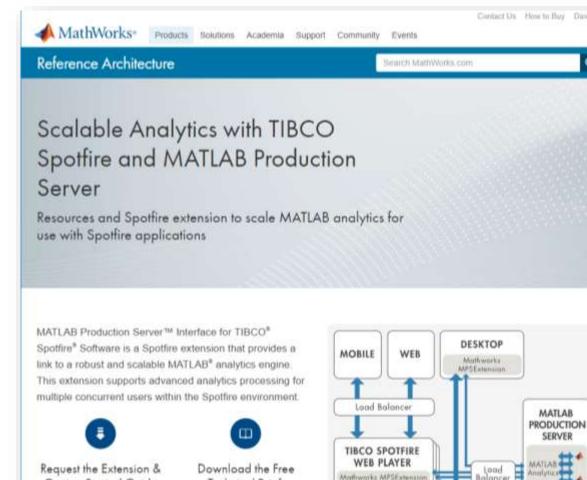

**Technical Brief** 

Download now

Getting Started Guide

Submit request

TIRCO SPOTEIRE SERVER

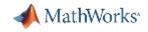